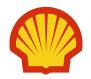

#### CHALLENGES REPLACING NATIVE EXTENSIONS WITH A CAPE-OPEN PROPERTY PACKAGE

| Edit CoShellThermo  | 2 ×                                         |
|---------------------|---------------------------------------------|
| Component selection | Model Selection                             |
| CO2                 | CPA/SMIRK/LKP Select                        |
| H2O<br>1P           |                                             |
| 2P                  |                                             |
| 21                  |                                             |
|                     |                                             |
|                     |                                             |
|                     | About                                       |
|                     | Shell Thermo CAPE-Open property<br>package. |
|                     | Version 2015.0.18.2245                      |
|                     | Build date October 12, 2015                 |
|                     | OK Cancel                                   |

Mark Stijnman Developer Thermodynamics

1

#### OUTLINE

Background and motivation Challenges:

For us

For the simulator vendors

For the CAPE-Open standard

Conclusion

Questions/Discussion

#### **BACKGROUND: WHO AM I?**

Mark Stijnman

- Background in Scientific Computing
- With Shell since 2007 in thermodynamics team
- Learned thermodynamics on the job
- Work on Shell thermodynamics software
  - Shell thermo model library
  - Standalone applications
  - Extensions for 3<sup>rd</sup> party applications
  - Supporting tools

■ Etc

### **BACKGROUND: WHY HAVE SHELL THERMO?**

Why not just rely on commercial software? Own software allows us to:

- Do better than market
  - Use Shell measured data
  - Use Shell-only models
- Experiment
- Understand the models and algorithms at a deep level
- Use commercial packages where they are better, and interface with them to provide
  - access to Shell models/data
  - functionality that isn't supported
  - consistency between packages

### **BACKGROUND: EXISTING INTERFACES**

Shell Thermo is used in:

- Honeywell UniSim Design
  - Using extension interface
- Schneider Electric Pro/II
  - Using custom integration
- We would like to use it in:
- AspenTech Aspen Plus
- Matlab
- Others

UniSim Design:

 Property package available among built-in packages

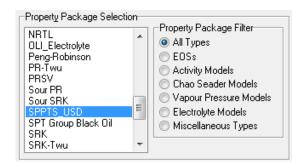

- Select Components using built-in component selection, including hypo/pseudo components
- Custom options dialog (uses USD user interface definition language)
- Distributed as part of a separate collection of add-ons

| ¥ SPPTS                                                                   |       |
|---------------------------------------------------------------------------|-------|
| Phase Model Selection                                                     |       |
| VLL Equilibrium Model SMIRK                                               |       |
| -Density Options                                                          |       |
| Egithalpy Options                                                         |       |
| O Default (25 ℃)     Include entrapy of rollmation     Old SPPTS (200 PR) |       |
|                                                                           |       |
| Hypo Tabular Phase Model Database Comp Properties Binary Parameters A     | About |
|                                                                           | 0058  |

### **BACKGROUND: EXISTING INTERFACES**

Pro/II:

 Property package available among built-in packages

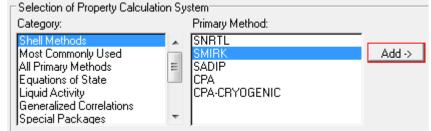

- Select Components using built-in component selection, including hypo/pseudo components
- No custom dialog though
- Distributed by vendor

## **MOTIVATION**

We want to:

- Reduce software maintenance costs
- Provide a more uniform experience across platforms
- More easily support other platforms
- Lower dependencies on vendors

Solution:

CAPE-Open

#### **COSHELLTHERMO**

So we made a CAPE-Open property package "CoShellThermo":

- Beta implementation available
- Works in COFE, USD, Proll, Matlab and others
- Supports CAPE-Open 1.0 and 1.1
- Custom user interface
  - Edit component list
  - Choose phase model
- Persistence support (Save/Load)

| Edit CoShellThermo                                             | 8 ×                                                               |
|----------------------------------------------------------------|-------------------------------------------------------------------|
| Component selection                                            | Model Selection                                                   |
| CO2<br>H2O<br>1P                                               | SMIRK Select 🔻                                                    |
| 2P<br>1P<br>methane<br>CAS: 74-1<br>DDB: 105<br>Aspen: C<br>C1 | 82-8<br>1                                                         |
|                                                                | package.<br>Version 2015.0.18.2245<br>Build date October 12, 2015 |
|                                                                | OK Cancel                                                         |

What is needed to make CoShellThermo a viable replacement to the vendor-specific property packages?

- Make CAPE-Open packages as easily available as native packages
- Allow workflow to be close to native workflow
- Make performance close to native packages
- Support custom dialogs

#### **CHALLENGES: FOR US**

We have a working property package CoShellThermo, but:

- Uses legacy code that is not re-entrant or thread-safe
  - Not safe to create multiple instances until this is fixed
  - Current extensions have workarounds, but now proper solution is needed
- Needs more user friendly interfaceIncluding separate package editor

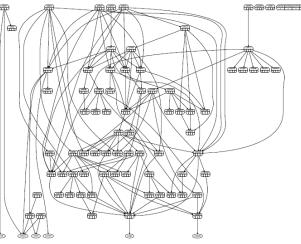

#### **CHALLENGES: FOR SIMULATOR VENDORS**

Unfortunately:

- CAPE-Open packages often work notably different from standard packages
- Performance usually considerably lower
- Often doesn't support custom dialogs and/or persistence

#### **EXAMPLE: UNISIM DESIGN**

#### How to add a CAPE-Open Property Package:

| 🖕 Fluid Package: Basis-1                                                                                                    |                                             |  |
|----------------------------------------------------------------------------------------------------|---------------------------------------------|--|
| Model Selection<br>Knone><br>Antoine<br>Braun K10<br>CAPE-OPEN 1.0<br>Chien-Null<br>DBRAmine<br>Esso Tabular<br>Extended Wilson<br>ExtPkg<br>General NRTL<br>Model Phase<br>© Vapor © Liquid<br>PolymerFlash<br>Extended Flash Setup<br>Extended PropPkg Setup | Model Options<br>Property Select it (again) |  |
| Component List Selection Component List - 1 View Advanced Thermodynamics Import Export Export                                                                                                    |                                             |  |
| Set Up         Parameters         Parameters2         Binary Coeffs           Delete         Name         Basis-1         Property                                                                                                    |                                             |  |

#### **EXAMPLE: UNISIM DESIGN**

#### Done! But... Why is it so slow?

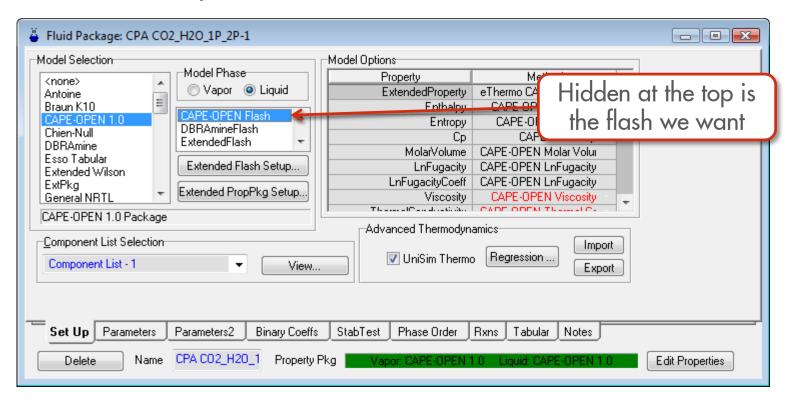

#### **CHALLENGES: FOR SIMULATOR VENDORS**

Performance:

- In USD, CAPE-Open is ~30% slower compared to native extension
  - Worse when using external phase equilibrium solver
- A lot of overhead in checking component list
- V1.1 support is likely necessary to get the expected performance
- Absolutely need Edit and persistence support (Save/Load)

#### **CHALLENGES: FOR THE CAPE-OPEN STANDARD**

If CAPE-Open is to be an alternative for native interfaces, CO-LAN should:

- Set a stricter standard
- Change the standard to allow a workflow closer to the native workflow

#### **CHALLENGES: A STRICTER STANDARD**

CAPE-Open is often not specific enough, and too much is optional

- Edit/Save/Load support not mandatory, just recommended
  - No clear specification what should happen after an Edit
    - Reload component list?
    - Reload property list?
- Support V1.1 is still not mandatory to be considered CAPE-Open compliant
- What to do when a CAPE-Open property package offers components not supported by the simulator?
- What flash types should a Property Package offer? Should a simulator be required to provide the missing ones?
- Similarly with phase properties?

Alternatively, all of these issues have solutions that are in actual use, that could be captured in a set of official "Best Practices" guidelines.

Common workflow in process simulator:

- Start a new case with a blank component list
- Select a package
- Interactively add and remove components using the component selection tools already available in the simulator
  - Pick from a list of available components
  - Create and edit pseudo/hypo/petroleum fraction components

Could be done in custom edit dialog, of course, but:

- Not always supported
- Not always intuitive

#### **CHALLENGES: WORKFLOW ISSUES**

Instead, with a CAPE-Open property package:

- Must start with a pre-existing package
  - Or create one using an external application
- Component list now fixed
  - May create sub-selection, but can't expand selection
  - Unless Edit dialog has it (and is supported)
  - Native component selection interface no longer works as user expects

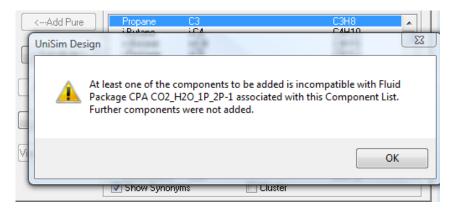

Or what about this somewhat common workflow:

- Take an existing case, with existing component list, pseudo components, etc.
- Change the property package to something else.

This is absolutely required if we want to convert existing cases from the native extension to its CAPE-Open replacement

#### **CHALLENGES: WORKFLOW ISSUES**

This would likely require an interface extension:

- Some way to add components to a package:
  - AddComponent(...)
  - CreatePseudoComponent(...)?
- Some way to get information on supported components:
  - IsComponentSupported(...)?
  - GetSupportedComponents(...)?
- ...which would then of course require vendor support.

For now, CAPE-Open property package CoShellThermo will not replace the native extension interfaces, until

- CoShellThermo allows multiple instances
- Process simulators improve their CAPE-Open property package support
- CAPE-Open standard supports more interactive component addition and creation
- So instead of replacing two interfaces with one, we now have three...

On the other hand:

- We can now use Shell thermo in all sorts of new contexts
- Future integration efforts may become easier

# Q & A and Discussion

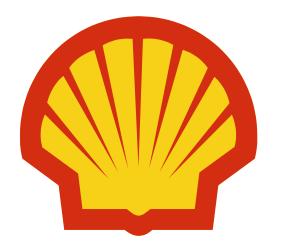